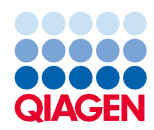

Giugno 2022

# Istruzioni per l'uso (Scheda del protocollo) del QIAsymphony® DSP Virus/Pathogen Kit

Protocollo Complex200\_V6\_DSP

Versione 2

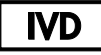

Per uso diagnostico in vitro

Per uso con QIAsymphony DSP Virus/Pathogen Mini Kit

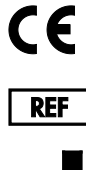

937036

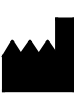

QIAGEN GmbH, QIAGEN Strasse 1, 40724 Hilden, Germania

R1 La scheda del protocollo è disponibile in via elettronica nella scheda delle risorse della pagina prodotti all'indirizzo [www.qiagen.com](http://www.qiagen.com/).

Sample to Insight

# Informazioni generali

Il QIAsymphony DSP Virus/Pathogen Kit è studiato per l'uso diagnostico in vitro.

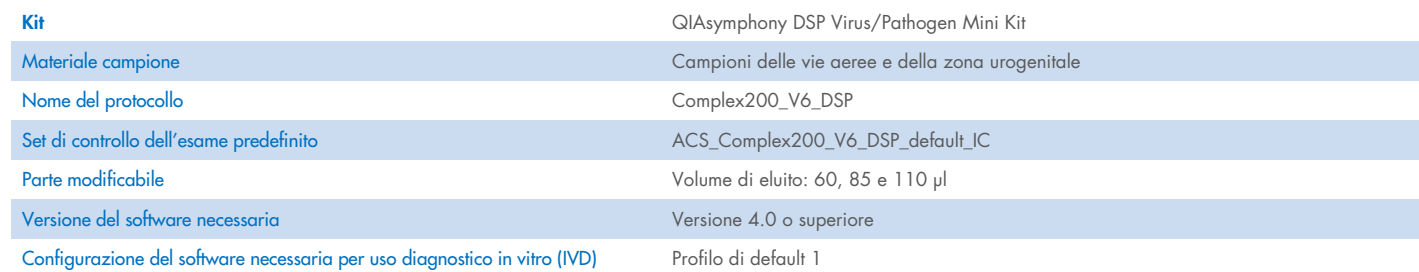

# Cassetto "Sample" (Campione)

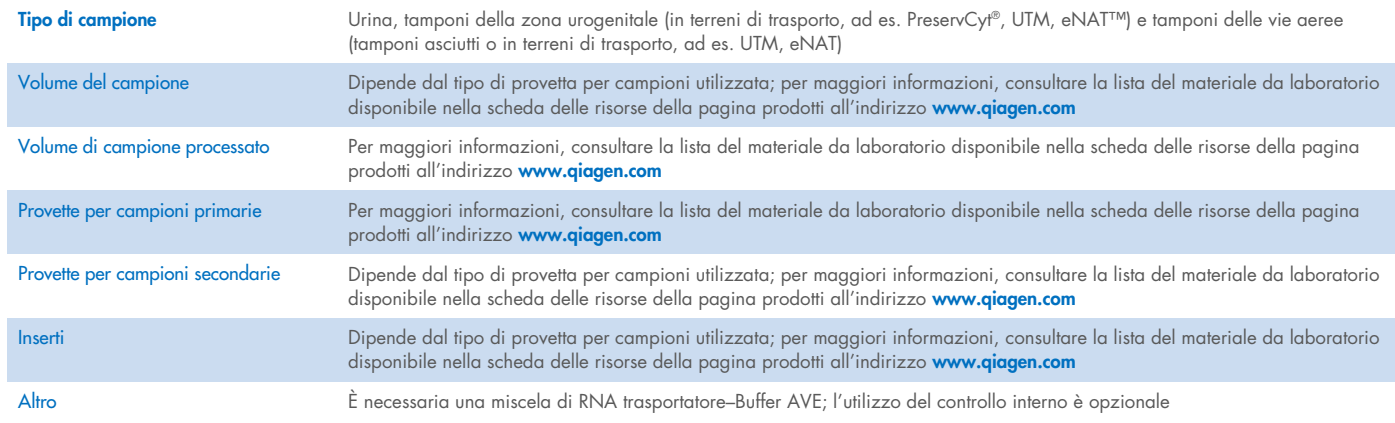

# Cassetto "Reagents and Consumables" (Reagenti e materiali di consumo)

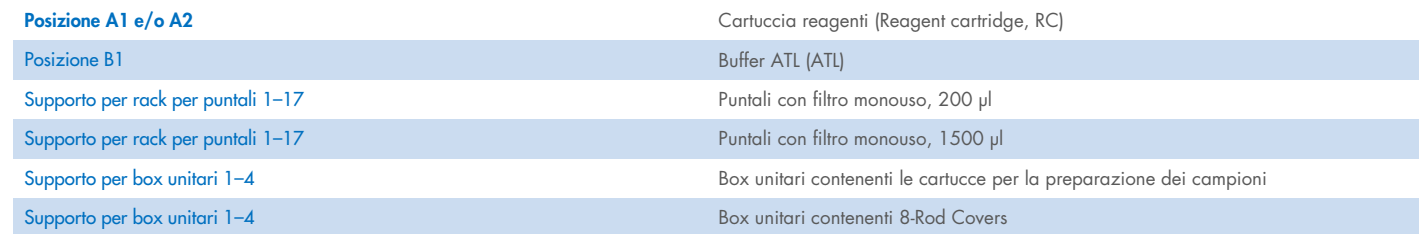

# Cassetto "Waste" (Materiali di scarto)

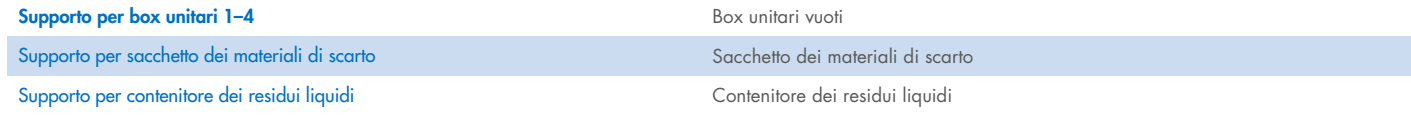

## Cassetto "Eluate" (Eluito)

Rack per eluizione (si consiglia di utilizzare l'apertura 1, posizione di raffreddamento)

Per maggiori informazioni, consultare la lista del materiale da laboratorio disponibile nella scheda delle risorse della pagina prodotti all'indirizzo [www.qiagen.com](http://www.qiagen.com/).

#### Plastica da laboratorio occorrente

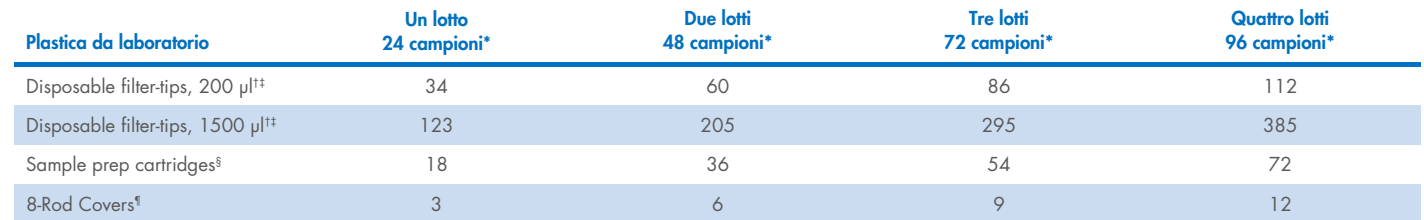

\* L'impiego di più di un controllo interno per lotto e l'esecuzione di più di una scansione di inventario richiedono ulteriori puntali con filtro monouso. L'impiego di meno di 24 campioni per lotto riduce il numero di puntali con filtro monouso necessari per ogni lavorazione.

† Ci sono 32 puntali con filtro su ogni rack per puntali.

‡ La quantità di puntali con filtro necessari include i puntali con filtro per 1 scansione di inventario per ogni cartuccia reagenti.

§ Ci sono 28 cartucce per la preparazione dei campioni in ogni box unitario.

¶ Ci sono dodici 8-Rod Covers in ogni box unitario.

Nota: il numero di puntali con filtro può variare da quello visualizzato sul touch screen a seconda delle impostazioni. Si consiglia di caricare la massima quantità possibile di puntali.

# Volume di eluizione selezionato

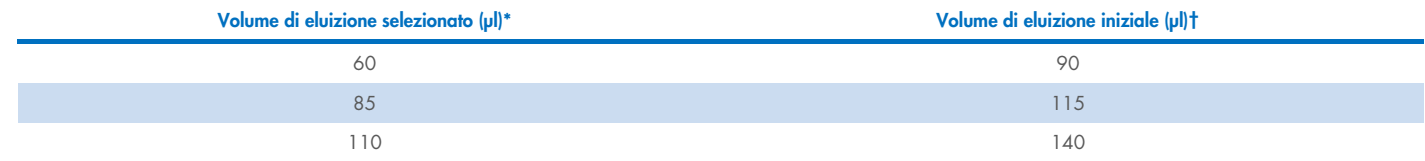

\* Volume di eluizione selezionato sul touch screen. Si tratta del volume accessibile minimo di eluito nella provetta di eluizione finale.

† Il volume iniziale della soluzione di eluizione necessaria per garantire il volume effettivo di eluito è identico al volume selezionato.

# Preparazione della miscela di controllo interno–RNA trasportatore (CARRIER)–Buffer AVE (AVE)

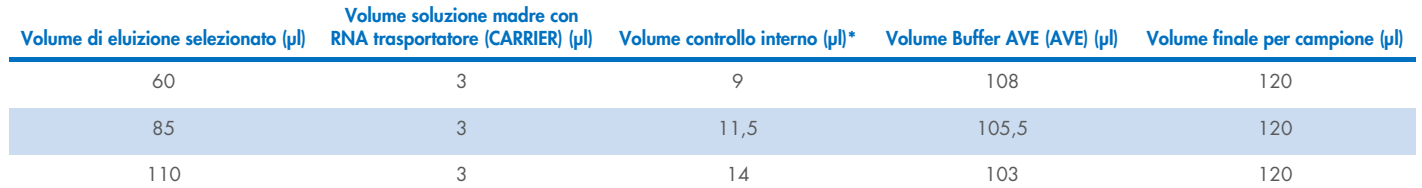

\* Il calcolo della quantità di controllo interno si basa sui volumi di eluizione iniziali. Il volume addizionale a vuoto dipende dal tipo di provetta per campione utilizzata; per maggiori informazioni, consultare la lista del materiale da laboratorio, disponibile nella scheda delle risorse della pagina prodotti all'indirizzo [www.qiagen.com](http://www.qiagen.com/).

Nota: i valori indicati in tabella si riferiscono alla preparazione della miscela di controllo interno–RNA trasportatore (CARRIER) per un esame downstream che richiede 0,1 µl di controllo interno/µl di eluito.

Le provette contenenti la miscela di controllo interno-RNA trasportatore (CARRIER)–Buffer AVE (AVE) vengono collocate in un portaprovette. Il portaprovette contenente la/e miscela/e di controllo interno-RNA trasportatore (CARRIER)–Buffer AVE (AVE) deve essere collocato nell'apertura A del cassetto campioni.

A seconda del numero di campioni da elaborare, raccomandiamo l'impiego di provette da 2 ml (Sarstedt®, n. cat. 72.693 o 72.694) o Tubes 14 ml, 17 x 100 mm polystyrene round-bottom (BD™, n. cat. 352051) per diluire il controllo interno, come descritto nella tabella sottostante. Il volume può essere suddiviso in 2 o più provette.

### Calcolo del volume della miscela di controllo interno

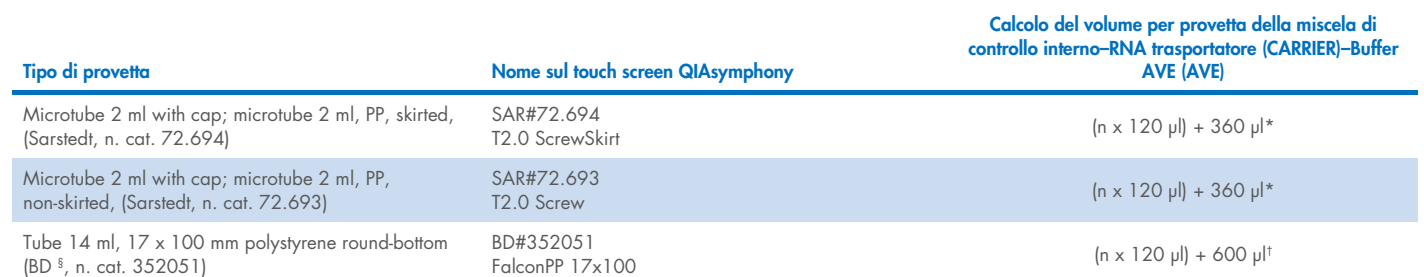

\* Utilizzare questa equazione per calcolare il volume richiesto della miscela di controllo interno (*n* = numero di campioni;120 µl = volume di miscela controllo interno–RNA trasportatore (CARRIER)–Buffer AVE (AVE); 360 µl = volume vuoto richiesto per provetta). Per esempio per 12 campioni (*n* = 12): (12 x 120 µl) + 360 µl = 1800 µl. Non caricare la provetta con più di 1,9 ml (ossia un massimo di 12 campioni per provetta). Per processare più di 12 campioni, usare provette supplementari, assicurandosi di aggiungere il volume vuoto per ogni provetta.

† Utilizzare questa equazione per calcolare il volume richiesto della miscela di controllo interno–RNA trasportatore (CARRIER)–Buffer AVE (AVE) (*n* = numero di campioni; 120 µl = volume di miscela di controllo interno–RNA trasportatore (CARRIER)–Buffer AVE (AVE); 600 µl = volume vuoto richiesto per provetta). Per esempio per 96 campioni (*n* = 96): (96 x 120 µl) + 600 µl = 12120 µl.

§ BD era il precedente fornitore di questa provetta, mentre l'attuale fornitore è Corning Inc.

Per gli inserti necessari, consultare la lista del materiale da laboratorio disponibile nella scheda delle risorse della pagina prodotti all'indirizzo [www.qiagen.com](http://www.qiagen.com/).

#### Uso di materiale da laboratorio FIX

L'uso del rilevamento del livello del liquido (Liquid-Level Detection, LLD) per il trasferimento dei campioni permette di utilizzare provette primarie e secondarie. Tuttavia questa operazione richiede un certo volume morto nelle rispettive provette. Per ridurre al minimo i volumi morti, le provette secondarie dovrebbero essere utilizzate senza il rilevamento del livello di liquido. È disponibile materiale da laboratorio FIX specifico (ad es. SAR\_FIX\_#72.694 T2.0 ScrewSkirt) che è possibile anche selezionare sul touch screen del QIAsymphony SP. Questo tipo di provetta/rack impone alcuni limiti all'aspirazione. Il campione viene aspirato ad un'altezza particolare nella provetta, altezza definita dal volume di campione da trasferire. Pertanto è essenziale verificare che venga utilizzato il volume che figura nella lista del materiale da laboratorio. La lista del materiale da laboratorio è disponibile per il download all'indirizzo [www.qiagen.com](http://www.qiagen.com/) nella scheda delle risorse della pagina prodotti.

Le provette per campioni possono essere utilizzate con o senza il rilevamento del livello del liquido e anche i volumi di campione necessari sono indicati nella lista del materiale da laboratorio disponibile all'indirizzo [www.qiagen.com](http://www.qiagen.com/goto/dsphandbooks) nella scheda delle risorse della pagina prodotti. Non utilizzare volumi superiori o inferiori al volume richiesto, poiché questo potrebbe determinare errori durante la preparazione dei campioni.

Le provette per il rilevamento del livello del liquido e le provette che non sono per rilevamento del livello del liquido possono essere trattate in un solo lotto/processo.

#### <span id="page-4-0"></span>Preparazione dei campioni

Durante la manipolazione di sostanze chimiche, è opportuno indossare sempre un camice da laboratorio, guanti monouso e occhiali protettivi. Per maggiori informazioni, consultare le schede tecniche di sicurezza (Safety Data Sheets, SDS) disponibili presso il fornitore.

Evitare la formazione di schiuma all'interno o sui campioni. In base al materiale iniziale utilizzato, può essere necessario pretrattare i campioni. I campioni devono essere portati a temperatura ambiente (15–25 °C) prima di avviare la procedura.

Nota: la stabilità del campione dipende in larga misura da vari fattori ed è correlata alla specifica applicazione a valle. Per i kit QIAsymphony DSP Virus/Pathogen, la stabilità è stata determinata con applicazioni a valle esemplari. È responsabilità dell'utente consultare le istruzioni per l'uso della specifica applicazione a valle utilizzata nel proprio laboratorio e/o convalidare l'intero flusso di lavoro per determinare le condizioni per la conservazione appropriate.

Per le raccomandazioni generali di raccolta, trasporto e conservazione, fare riferimento alle linee guida CLSI MM13-A "Collection, Transport, Preparation, and Storage of Specimens for Molecular Methods" (Raccolta, trasporto, preparazione e conservazione dei campioni per metodi molecolari). Inoltre, durante la preparazione, la conservazione, il trasporto e la manipolazione in generale dei campioni, è opportuno seguire le istruzioni del produttore per il dispositivo/kit di raccolta dei campioni selezionato.

#### Urina

L'urina può essere conservata a 2–8 °C fino a 6 ore. Per intervalli di conservazione più lunghi, consigliamo il congelamento a –20 °C o –80 °C. L'urina può essere processata senza ulteriori pretrattamenti. Trasferire il campione in una provetta Sarstedt da 2 ml (n. cat. 72.693 o 72.694) e posizionare il campione nel portaprovette. In alternativa è possibile utilizzare provette primarie. Il volume iniziale minimo necessario può variare a seconda della provetta primaria utilizzata. I formati compatibili delle provette primarie e secondarie, compreso il volume iniziale minimo necessario per ogni protocollo, sono indicati nella lista del materiale da laboratorio disponibile nella scheda delle risorse della pagina prodotti all'indirizzo [www.qiagen.com](http://www.qiagen.com/). Il sistema è ottimizzato per campioni di pura urina che non contengono conservanti. Per aumentare la sensibilità per i patogeni batterici è possibile centrifugare i campioni. Dopo aver eliminato il supernatante, è possibile risospendere il pellet in un Buffer ATL (ATL) di almeno 300 µl (n. cat. 939016). Trasferire 220 µl del campione in una provetta Sarstedt da 2 ml (n. cat. 72.693 o 72.694). Collocare il campione nel portaprovette e sottoporlo a processo utilizzando il protocollo Complex200\_V6\_DSP e il materiale FIX occorrente.

#### Isolamento del DNA genomico da batteri Gram-positivi

È possibile migliorare la purificazione del DNA per alcuni batteri Gram-positivi tramite pretrattamento enzimatico prima di trasferire il campione nel QIAsymphony SP e di cominciare il protocollo Complex200\_V6\_DSP.

- 1. Sedimentare i batteri centrifugando a 5000 x *g* per 10 minuti.
- 2. Sospendere il pellet di batteri in 300 µl della soluzione enzimatica adeguata (20 mg/ml di lisozima o 200 µg/ml di lisostafina in 20 mM Tris·HCl, pH 8,0; 2 mM EDTA; 1,2% Triton X-100).
- 3. Incubare a 37 °C per almeno 30 minuti.
- 4. Centrifugare brevemente la provetta per eliminare le gocce dall'interno del tappo.
- 5. Trasferire il campione in una provetta Sarstedt da 2 ml (n. cat. 72.693 o 72.694), collocare il campione nel portaprovette e procedere con il protocollo Complex200\_V6\_DSP usando il materiale FIX occorrente.

#### <span id="page-5-0"></span>Campioni viscosi o mucosi

Alcuni campioni possono essere viscosi e richiedere la liquefazione per consentire la pipettatura. I campioni a bassa viscosità non richiedono ulteriori preparazioni. I campioni a viscosità medio-alta devono essere preparati come segue:

1. Diluire il campione 1:1 con lo 0,3% (p/v) di ditiotreitolo (DTT).

Nota: la soluzione 0,3% (p/v) DTT può essere realizzata anticipatamente e conservata in aliquote a –20 °C. Eliminare le aliquote scongelate dopo l'uso.

- 2. Incubare a 37 °C finché la viscosità del campione non è adatta per la pipettatura.
- 3. Trasferire almeno 300 µl del campione in una provetta Sarstedt da 2 ml (n. cat. 72.693 o 72.694). Processare il campione usando il protocollo Complex200\_V6\_DSP.

#### Tamponi asciutti di liquidi corporei e secrezioni

- 1. Immergere l'estremità del tampone asciutto in 550 µl di Buffer ATL (ATL) (n. cat. 939016) e incubare a 56 °C per 15 minuti, miscelando in continuazione. Se la miscelazione non è possibile, agitare su vortex prima e dopo l'incubazione per almeno 10 secondi.
- 2. Rimuovere il tampone e spremere tutto il liquido premendo il tampone contro la parte interna della provetta.
- 3. Trasferire almeno 300 µl del campione in una provetta Sarstedt da 2 ml (n. cat. 72.693 o 72.694). Processare il campione con il protocollo Complex200\_V6\_DSP.

Nota: Questo protocollo è ottimizzato per tamponi di cotone o polietilene. Quando si usano altri tamponi, potrebbe essere necessario adeguare il volume del Buffer ATL (ATL) per garantire la disponibilità di almeno 300 µl di materiale campione.

#### Tamponi delle vie aeree o della zona urogenitale

I tamponi della zona urogenitale (in terreni di trasporto, ad es. PreservCyt, UTM, eNAT) e i tamponi delle vie aeree (tamponi asciutti o in terreni di trasporto, ad es. UTM, eNAT) possono essere conservati a 2–8 °C fino a 6 ore. Per intervalli di conservazione più lunghi, consigliamo il congelamento a –20 °C o –80 °C.

È possibile usare terreni di conservazione per tamponi delle vie aeree o della zona urogenitale senza pretrattamento. Se il tampone non è stato rimosso, premerlo contro l'interno della provetta per spremere il liquido. Eventuali eccessi di muco nel campione devono essere rimossi in questo momento, raccogliendoli sul tampone. Ogni residuo di liquido nel muco e nel tampone deve essere poi spremuto premendo il tampone contro l'interno della provetta. Infine occorre rimuovere ed eliminare il tampone e il muco. Se i campioni sono viscosi, eseguire un passaggio di liquefazione (vedere la sezione ["Campioni viscosi o mucosi"](#page-5-0)) prima di trasferire il campione nel QIAsymphony SP. In mancanza di una quantità sufficiente di materiale iniziale, pipettare il Buffer ATL (ATL) nel terreno di trasporto per ottenere il volume iniziale minimo necessario, quindi agitare su vortex il campione per 15–30 secondi nella provetta (se il terreno di trasporto contiene il tampone, eseguire questo passaggio prima di rimuovere il tampone). Trasferire il campione in una provetta Sarstedt da 2 ml (n. cat. 72.693 o 72.694) e posizionare il campione nel portaprovette. In alternativa è possibile utilizzare provette primarie. Il volume iniziale minimo necessario può variare a seconda della provetta primaria utilizzata. Le provette primarie e secondarie compatibili, compreso il volume iniziale minimo necessario per ogni protocollo, sono disponibili nella lista del materiale da laboratorio disponibile nella scheda delle risorse della pagina prodotti all'indirizzo [www.qiagen.com](http://www.qiagen.com/).

#### <span id="page-6-0"></span>Limitazioni e sostanze interferenti

Non sono stati osservati impatti negativi significativi di sostanze potenzialmente interferenti (per i dettagli, vedere il documento delle caratteristiche delle prestazioni applicabile, disponibile nella scheda delle risorse della pagina prodotti all'indirizzo [www.qiagen.com](http://www.qiagen.com/)).

Nota: i test sono stati eseguiti utilizzando applicazioni a valle esemplari per una valutazione della qualità degli acidi nucleici estratti. Tuttavia, applicazioni a valle diverse possono avere requisiti diversi in termini di purezza (ossia assenza di sostanze potenzialmente interferenti), pertanto, anche l'identificazione e il test di sostanze rilevanti devono essere determinate come parte dello sviluppo dell'applicazione a valle per ogni flusso di lavoro che comprenda i kit QIAsymphony DSP Virus/Pathogen.

#### <span id="page-6-1"></span>Conservazione degli eluiti

Nota: la stabilità degli eluiti dipende in larga misura da vari fattori ed è correlata alla specifica applicazione a valle. Per i kit QIAsymphony DSP Virus/Pathogen, la stabilità è stata determinata con applicazioni a valle esemplari. È responsabilità dell'utente consultare le istruzioni per l'uso della specifica applicazione a valle utilizzata nel proprio laboratorio e/o convalidare l'intero flusso di lavoro per determinare le condizioni per la conservazione appropriate.

Per una conservazione a breve termine che non supera le 24 ore, si consiglia di mantenere gli acidi nucleici purificati a una temperatura di 2–8 °C. Per una conservazione a lungo termine che supera le 24 ore, si consiglia una temperatura di –20ºC.

# <span id="page-7-0"></span>Simboli

In questo documento sono presenti i seguenti simboli. Per un elenco completo dei simboli utilizzati nelle istruzioni per l'uso o sulla confezione e sull'etichettatura, fare riferimento al manuale.

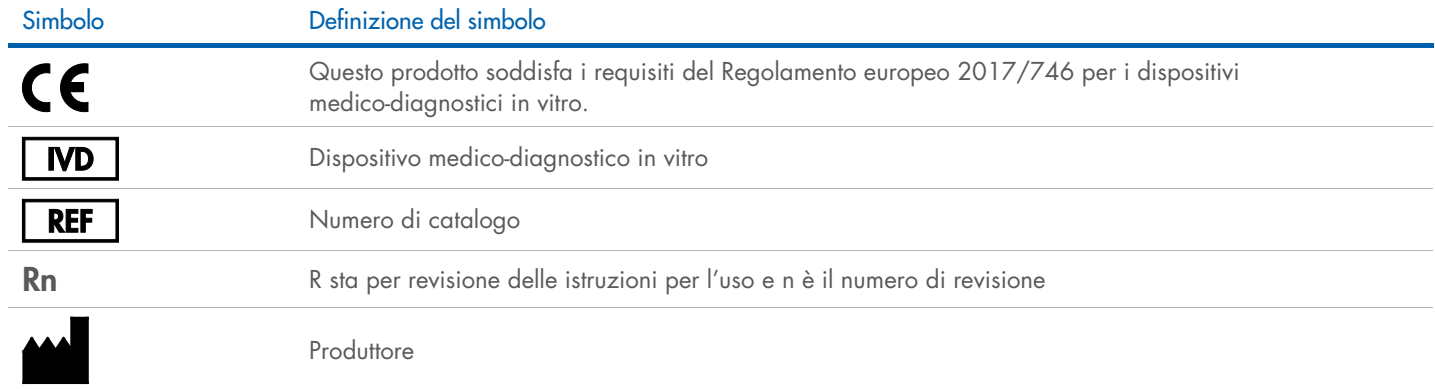

# Cronologia delle revisioni

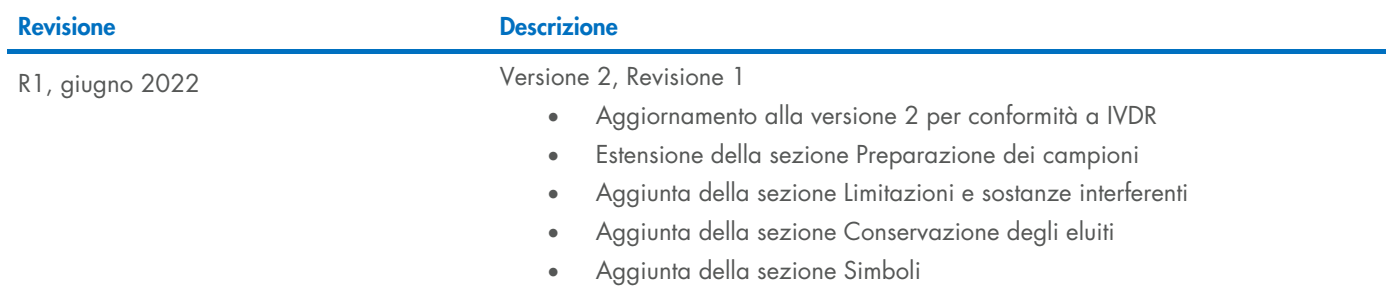

Per informazioni aggiornate sulla licenza e per le clausole di esclusione della responsabilità specifiche dei prodotti, consultare il manuale del kit o il manuale utente QIAGEN®. I manuali dei kit e i manuali utente QIAGEN sono disponibili all'indirizzo [www.qiagen.com](http://www.qiagen.com/) oppure possono essere richiesti ai servizi tecnici QIAGEN o al proprio distributore locale.

Marchi commerciali: QIAGEN®, Sample to Insigh®, QIAsymphony® (QIAGEN Group); BD™ (Becton Dickinson and Company); eNAT™ (Copan Italia S.P.A.); PreservCyt® (Hologic, Inc.); Sarstedr® (Sarstedr® (Sarstedr AG and Co.). I march